## $SFC$

 $252 - 0820$   $5466$ e-mail: neo-zion@nn.iij4u.or.jp

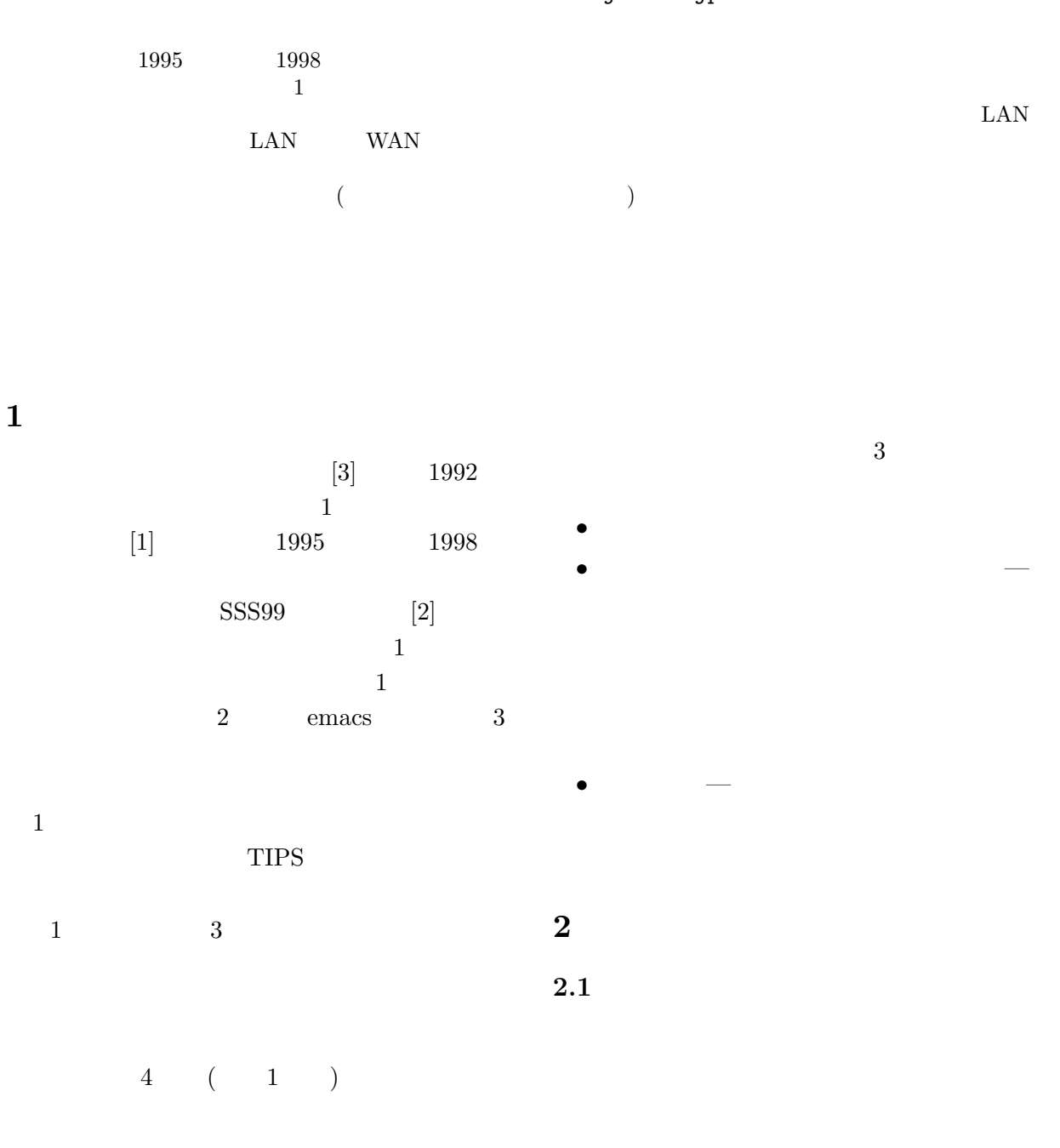

Introduction to network in senior high-school. N. Ishikawa Keio University, Keio Research Institute at SFC

 $2.2$  $5\,$  $20$  $20$  5  $\sim$  1 •  $(1)$  $\bullet$  (1 ) • emacs  $(2)$ • .plan finger  $(1)$ • WWW  $(1)$ • Wnn/egg $\qquad \qquad (2 \quad )$  $\bullet$  $(2)$  $2.3$  $2.4$ 110  $FAX$  $2$  $\overline{2}$  $\overline{a}$ )  $2$ 

WWW<sub>W</sub>

| LAN                                                                 | LAN   |                  |                           |                              |  |
|---------------------------------------------------------------------|-------|------------------|---------------------------|------------------------------|--|
|                                                                     |       | <b>FAX</b>       |                           |                              |  |
| (NIC)                                                               |       |                  |                           | <b>WWW</b><br>Netscape Navi- |  |
| $\bullet$ LAN                                                       |       | gator            |                           |                              |  |
| $\bullet$ WAN<br>$\bullet$ The Internet (<br>$\bullet$<br>$I$ -mode | $)$ ( | Navigator<br>2.5 | The Internet WWW Netscape |                              |  |
|                                                                     |       |                  |                           |                              |  |

 $\mathbf A$ UNIX crack  $\mbox{crack}$  $3$ 

CPU  $\cdots$ 

 $\tt{emacs}$ 

 $"js"$  $+\qquad 4\quad +\qquad \qquad 2$ " $j$ s0131hw"  $1$  2 emacs 3  $3$ emacs

 $( 1)$  $C-x C-s$  "Wrote"

> $\mathbf 1$  $\overline{3}$  $\frac{1}{2}$

 $4$ 

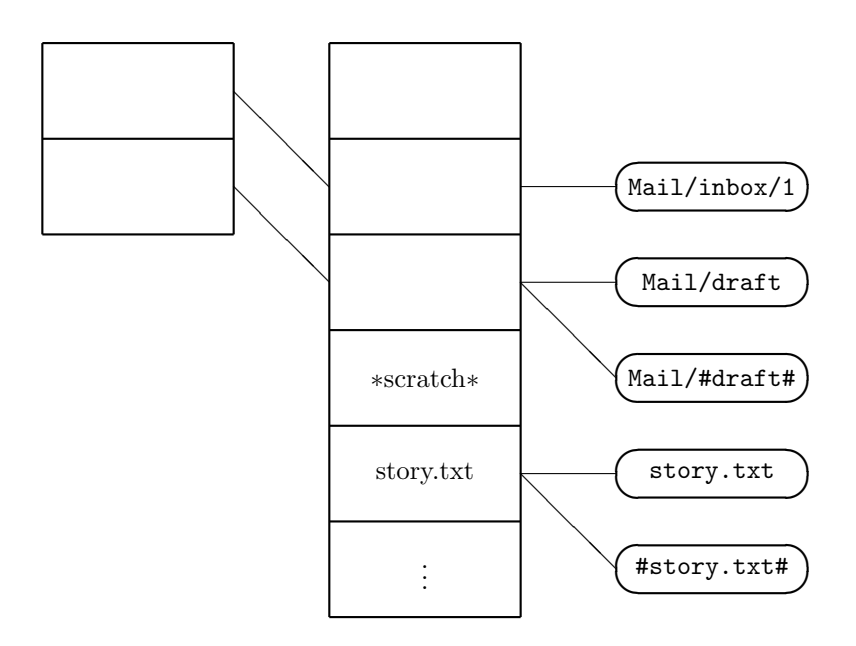

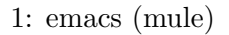

UNIX NetWare Lotus-

Notes

8 OS  $5$ http://www.sfc.keio.ac.jp/~naota/edu/  $[1]$   $-$ 高の連続性について —」,『情報教育セミ in 2000 6 17  $[2]$  $4$ IPSJ Symposiumu Series Vol. 99, No. 10, pp71–78,  $1999$  $[3]$ http://www.sfc-js.keio.ac.jp/